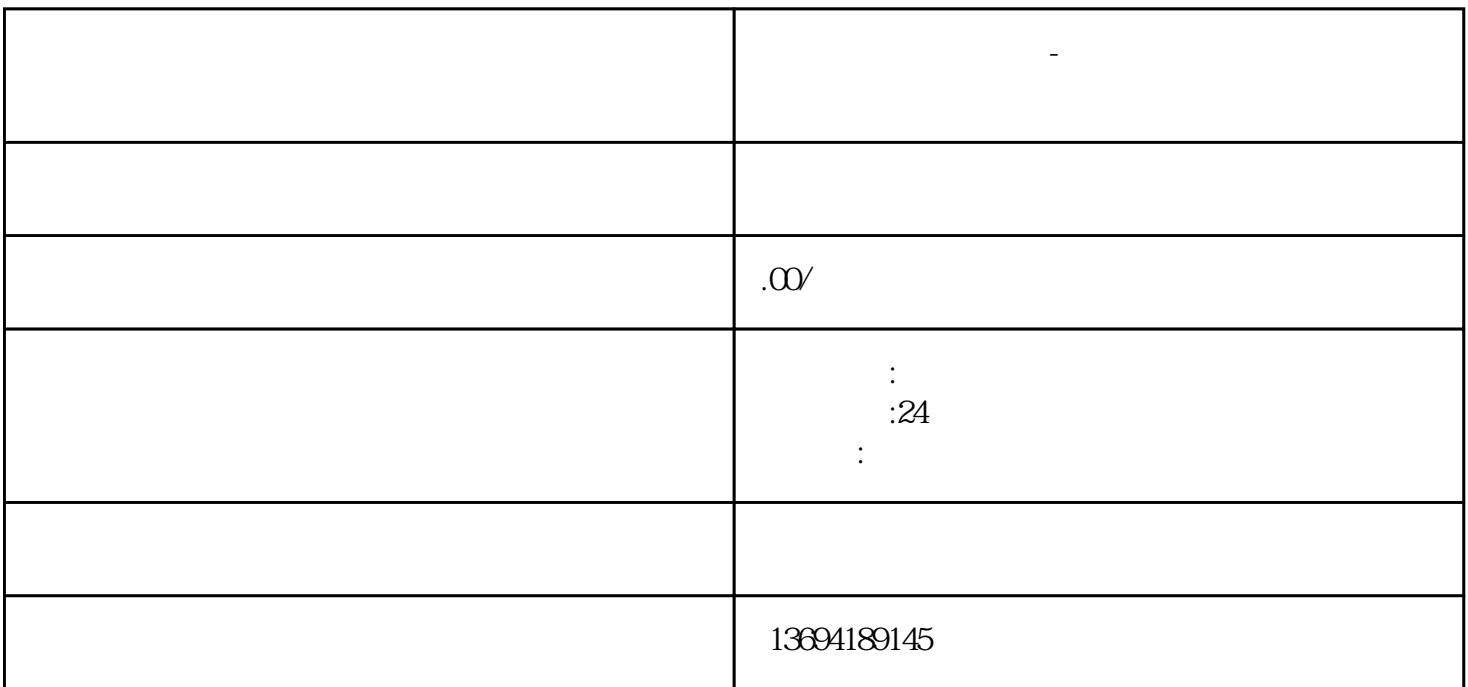

。接下来,在微信的搜索栏中输入相关关键词,比如"微信投票"、"网络投票"等,即可找到相关的

**"我们的人的人",我们的人说,"我们的人",我们的人的人,我们的人** 

 $1$ 

 $2<sub>l</sub>$ 

的"小程序"按钮,搜索并进入"投票"类小程序。选择一个信誉较高、用户评价较好的投票小程序,